# deli得力

# 使用说明书 微型投影仪 DPM-F06

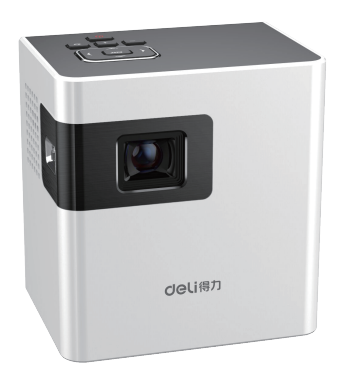

# 目录

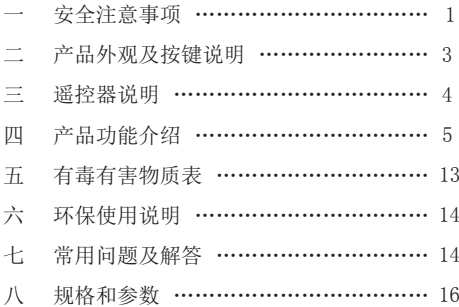

#### 一 安全注意事项

 感谢您购买本产品,使用本机前,请仔细阅读此产品说明书,以保证正确和安 全地使用该产品。

- > 产品投影时, 禁止堵塞产品的进风口和出风口,避免机器温度过高造成投影仪 损坏;
- > 请勿烙木产品置于高温环境中 投影仪浸水后禁止使用;
- > 请勿拆解、撞击、挤压本产品或将本产品投入火中、水中或含有腐蚀性的液体里;
- > 请勿用高于5.6V电源适配器给产品充电;
- > 不使用设备时请及时关机;
- > 若电池出现严重鼓胀,请更换电池;
- > 使用错误型号电池更换会有爆炸危险,务必按照说明要求处理用完的电池;
- > 请勿以高过等级之方式将电池充电;
- > 人体在潮湿状态下请勿接触由池;
- $> \bar{\pi}$ 由时温度请保持在 $0^\circ$   $C^\circ$  35°  $\chi$ 间;
- > 充电时请勿将本产品放在易燃物质上(床和毛毯);
- > 如自行拆卸更换内置电池,可能存在爆炸危险。

## 警告

- > 为了避免眼睛受伤, 请勿直视投影错斗;
- > 当用户使用第三方ROOT刷机或使用非授权操作系统更新会对操作系统带来一 定风险。

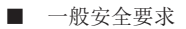

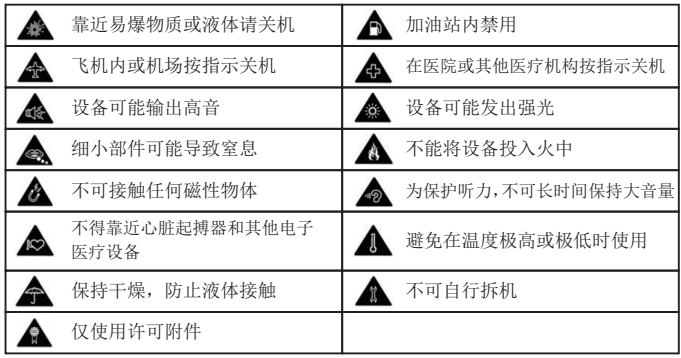

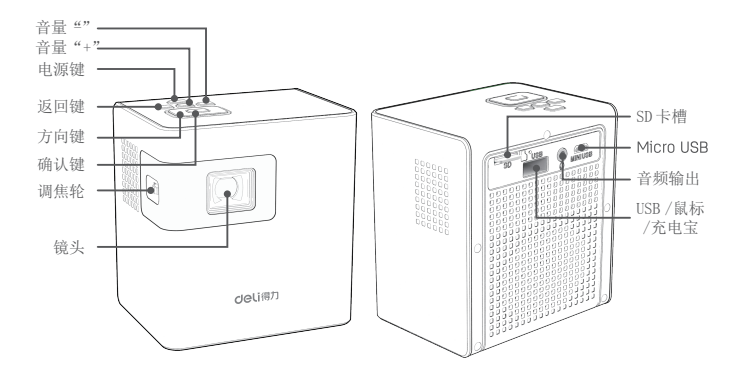

三 遥控器说明

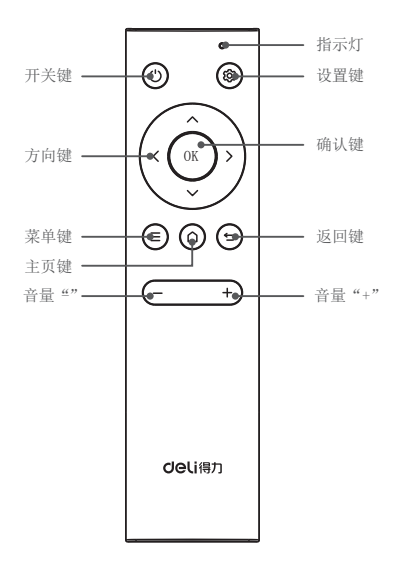

四 产品功能介绍

■ 主菜单界面

主菜单界面包含:文件管理、在线视频、无线投屏、应用市场等模块

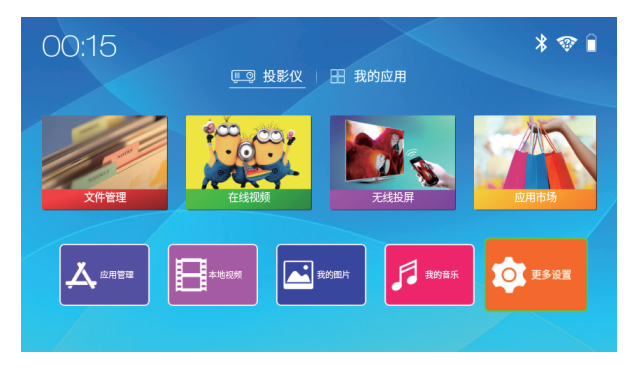

- 文件管理:可对文件执行复制、粘贴、打开等操作
- 在线视频:观看在线视频节目
- 无线投屏:与手机、电脑等设备进行同屏
- 应用市场:可自行下载安装APP 软件
- ※说 明:观看视频建议20M 及以上宽带

#### ■ 网络设置

点击主页面设置,进入设置页面,打开"网络"选择所获得的无线网络信号进行输 入连接密码,点击"NEXT"完成连接。

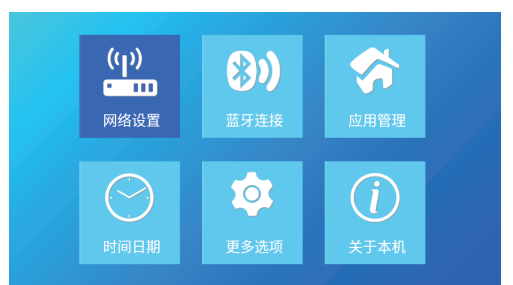

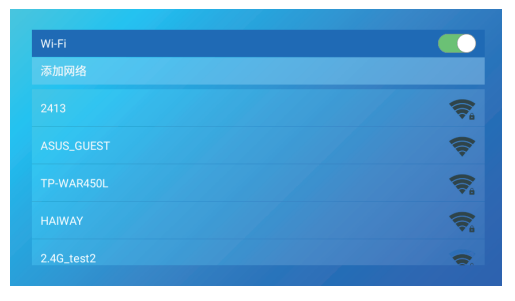

#### ■ 蓝牙设置

打开"蓝牙"选择所获得的蓝牙设备进行连接;配对成功后显示"已连接"。

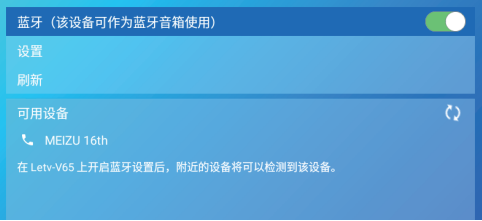

■ 我的应用

影音、游戏、教育、办公等软件,一站全部搞定:用户自行安装的软件在"我的应 用"查看。

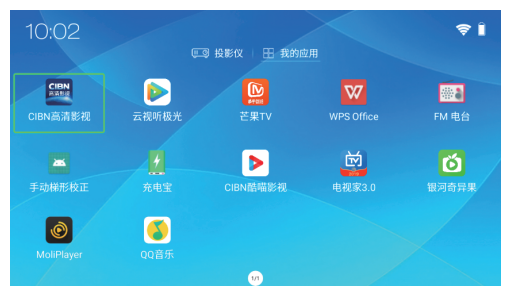

#### ■ ios同屏

使用本机内置的乐播投屏可以实现iPhone与微型投影仪的无线同屏功能。

- 1. 确保手机和投影设备连接在同一WiFi下;
- 2. 在投影仪设备主页点击同屏,打开内置的乐播投屏;
- 3. 手机屏幕最底端向上滑动,开启控制台;
- 4. 点击控制台中的"屏幕镜像"按钮, 讲入"屏幕镜像"页面;

5. 在"屏幕镜像"页面,选择与投影设备乐播投屏一致的设备名称,即可完成镜像。

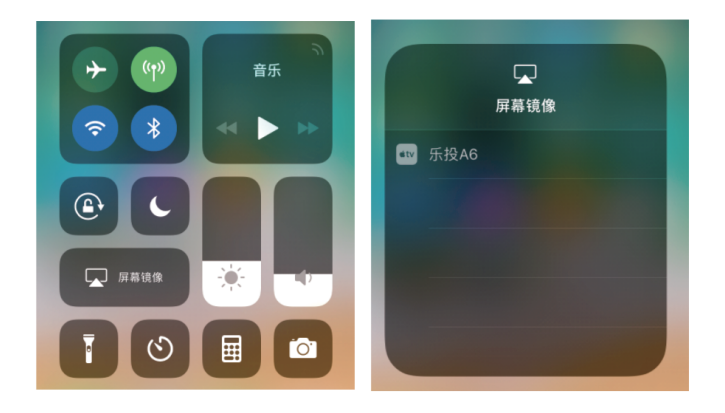

#### ■ Android无线同屏

使用本机内置的乐播投屏可以实现安卓手机与微型投影仪的无线同屏功能。

- 1. 手机下载并安装乐播投屏软件;
- 2. 确保手机和投影设备连接在同一WiFi下;
- 3. 在投影设备主页点击同屏,打开内置的乐播投屏;

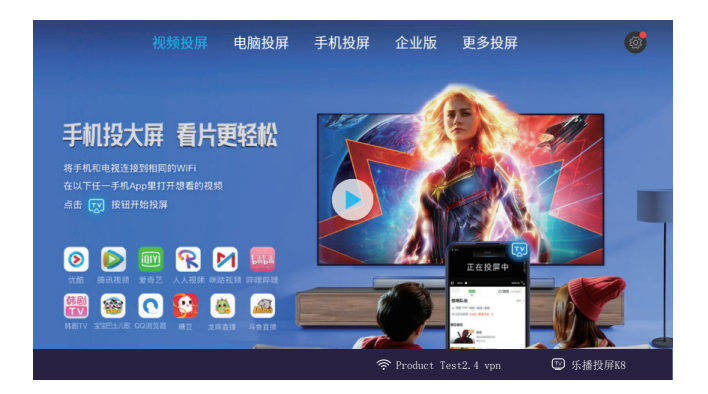

4. 打开手机端乐播投屏, 洗择与投影设备中乐播投屏一致的设备名称, 打开镜像 开关,即可进行投屏。

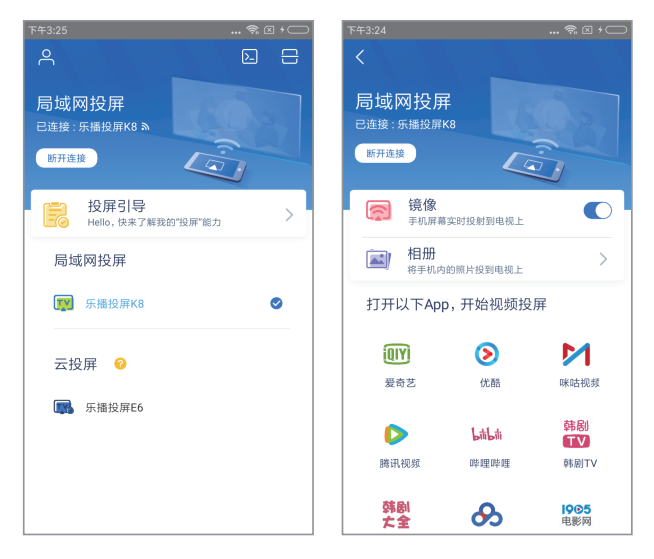

如下图部分视频APP 投屏成功后可以点击APP 中的推送开关,进行视频推送。

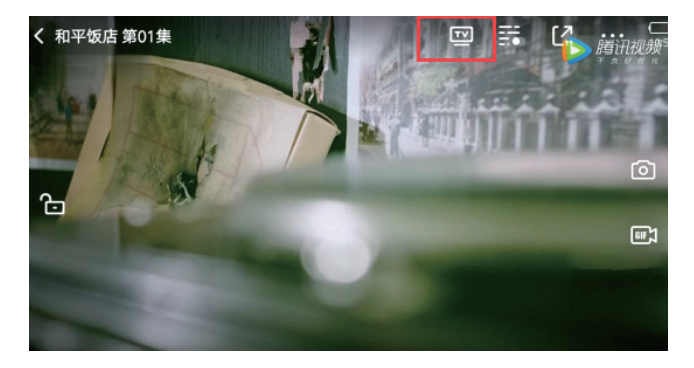

※安卓平板电脑也可以通过连接机器热点后,参照此操作方式进行同屏。 ※由于平台和乐播软件的限制,安卓手机播放本地视频时声音是由手机发出。 ※如果投屏画面延迟或卡顿,请打开乐播投屏右上角设置, 讲入设置页, 降低 镜像分辨率或设置分辨率为自动

#### ■ **PC** 同屏

通过使用本机内置的乐播投屏可以实现PC 与微型投影仪的无线同屏功能。

1. 确保电脑和投影设备连接在同一WiFi下:

2. 打开投影设备中的乐播投屏;

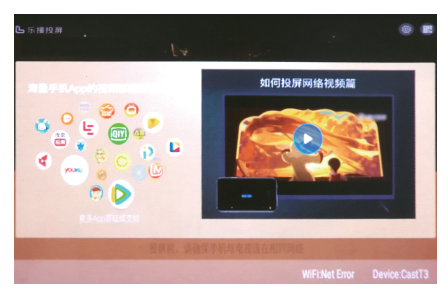

3. 打开PC 端的乐播投屏, 选择与本机同名的"乐播XX", 再点击底部的投屏, 无线 投屏完成。

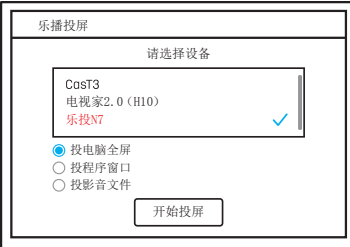

※建议把电脑和乐播投屏的 分辨率调到1280X720以下

※投屏效果受网速影响

※由于兼容性问题,

部分电脑同屏效果可能不佳

# 五 有毒有害物质表

产品中有毒有害物质或元素的名称及含量见下表:

| 部件名称                                                                                                    | 有毒有害物质元素 |  |  |                                       |            |              |  |
|----------------------------------------------------------------------------------------------------|----------|--|--|---------------------------------------|------------|--------------|--|
|                                                                                                    |          |  |  | 铅 (Pb)   汞 (Hg)   镉 (Cd)   六价铬 (C16+) | 多溴联苯 (PBB) | 多溴二本醚 (PBDE) |  |
| PCBA 及组件                                                                                                    |          |  |  |                                       |            |              |  |
| 外壳                                                                                                    |          |  |  |                                       |            |              |  |
| 电池                                                                                                    |          |  |  |                                       |            |              |  |
| 配件                                                                                                    |          |  |  |                                       |            |              |  |
| $\mathcal{A} \subset \mathbb{R}^{n}$ , and the set of the set of the set of the set of the set of the set of the set of the set of the set of the set of the set of the set of the set of the set of the set of the set of the set of the set<br>$\sim$ |          |  |  |                                       |            |              |  |

○: 表示该有害物质在该部件所有均质材料中的含量均在 SJ/T 11363-2006标准 规定的限量要求以下。

:表示该有害物质至少在该部件的某一均质材料中的含量超出 SJ/T 11363-2006 规定的限量要求。

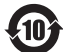

在中华人民共和国境内销售电子信息产品必须标识此标志,标志内的数字 代表在正常使用状态下的环保使用期限。(不含电池)

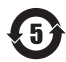

电池的标识为5年

### 六 环保使用说明

1. 本产品满足信息产业部《电器电子产品有害物质限制使用管理办法》的要求。  $2.$  " $\overline{40}$  " 环保使用期限标跟标识指期限(10年), 由于国内外电子产品行业配 套技术不一致等因素,电子信息产品的少数部件中还存在少量的有毒有害物质或元 素,但在此标识期限内用户正常使用该电子产品不会发生有毒有害物质的外泄或突 变,不会影响使用者的健康。环保期限是对产品环保特性的承诺,不等于安全使用 期限。

3. 超过环保使用期限的产品请交由合法的电子产品回收机构进行回收、处理和再利 用。回收机构在对本产品进行拆解回收时,应对含有有毒有害部件进行合理处理, 请不要随意丢弃或填埋,以免发生有毒有害物质或元素的外泄或突变。 4. 包装箱上的符号" "表示包装材料可回收再生,请不要随意丢弃。

#### 七 常见问题及解答

■ 如何调焦

通过本机侧面的调焦轮进行调焦。

**如何调节屏幕大小** 

屏幕大小通过投影与投影屏幕的距离进行调节;距离远屏幕大;距离近则小。

#### ■ 间歇黑屏

因光机过热引起的产品自动保护,投影时间过长,产品发热产品自动启动过热保 护,会出现间歇黑屏,检查方法为检查产品出风口是否有遮挡物影响热风吹出,等 产品恢复常温后再开启即可恢复。

- 无法开机(请检查如下方面)
- 1. 电池电量是否充足
- 2. 产品是否插好电源线且供电正常
- 3. 是否非正常关机请按照重启步骤操作后再开机。
- 4. 遥控器是否在微型投影的红外感应头信号接收范围内(5米距离)

八 规格和参数

| 型号            | DPM-F06                                                  |
|---------------|----------------------------------------------------------|
| 显示系统          | DI.P                                                     |
| 光源            | LED 光源 (欧司朗)                                             |
| 国际亮度 (ANSI流明) | 50流明-60流明                                                |
| 分辨率           | $854 \times 480$                                         |
| 对比度           | 1000:1                                                   |
| 投影尺寸          | 10英寸~120英寸                                               |
| 电源适配器         | $DC$ $5V/2A$                                             |
| 锂电池容量         | 5200mAh                                                  |
| 功率            | 10W                                                      |
| 外形尺寸          | $89$ mm $\times$ 83. 5mm $\times$ 62mm                   |
| 净重            | 310g                                                     |
| 附件            | 电源适配器×1  红外遥控器×1<br>三角支架×1<br>保修卡×1 说明书×1 USB 线×1 7号电池×2 |

注: 本产品符合中华人民共和国无线电管理规定和技术标准,其核准代 码(CMIIIT ID)在产品铭牌中显示。

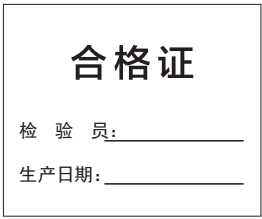

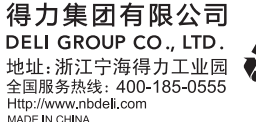

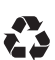

保留备用

版本:1.1 日期:2019年7月